## Compiling Features for Malicious Software

### <span id="page-0-0"></span>Muhammad Najmi bin Ahmad Zabidi

SIGINT Hack In The Box 2011 Kuala Lumpur

12th Oct 2011

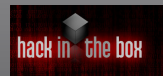

**Malware 101**

### Malware in short

### $\blacksquare$  is a software

maliciousness is defined on the risks exposed to the user

sometimes, when in vague, the term "Potentially Unwanted" Program/Application" (PUP/PUA) being used

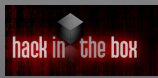

**Malware 101**

### Methods of detections

- Static analysis
- **Dynamic analysis**

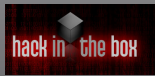

**Malware 101**

## This talk is more *static analysis*

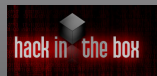

**Static analysis**

## Analysis of strings

- Important, although *not foolproof*
- **Find** *interesting calls* first
- Considered *static analysis*, since no executing of the binary

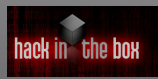

**Static analysis**

## Methods to find interesting strings

- Use strings command (on \*NIX systems)
- **Editors**
- Checking with Import Address Table (IAT)

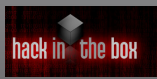

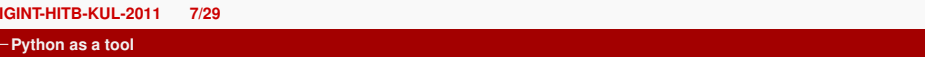

# Python

- a scripting language
- a robust, powerful programming language

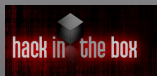

## My Python scripts

- Based from several existing Python scripts malware analyzer, zerowine sandboxes,PE scanner
- $\blacksquare$  I merged them and modified some parts so that it will be able to produce single page of report
- This tool is needed for my research work(bigger objective)
- Analysis of the binary while it is still packed

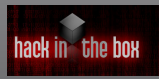

## Stuffs to look at

- "Interesting" Application Programming Interface-API calls
- Virtual Machine(VM) detector
- Outbound connect, especiall Internet Relay Chat-IRC commands. Possibbly a member of botnets

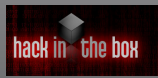

## python-pefile module

- Written by Ero Carrera
- python-pe provides quite a number of functions
- Everything can be dumped by print pe.dump  $info()$

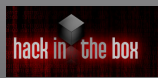

## Regular Expression search using re

import re provides regexp capability to find strings in the binary This array of calls INTERESTING\_CALLS = ["CreateMutex"...], provides ranges of calls to be fetched The following fetched the represented strings

```
for calls in INTERESTING_CALLS:
                        if re.search(calls, line):
                                if not calls in performed:
                                        print "[+] Found an Interesting call to: ",calls
                                        performed.append(calls)
```
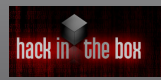

## Looking at Dynamic Link Library -DLL

Some DLLs are interesting to look at, they contain functions that me be used for malicious activities. For e.g: Kernel32.dll, provides *"low-level operating system functions for memory management and resource handling"*

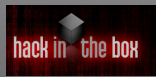

### Contents of kernel32.dll

- 1. CopyFileA
- 2. CopyFileExA
- 3. CopyFileExW
- 4. CopyFileW
- 5. CreateFileA
- 6. CreateFileW
- 7. DeleteFileA
- 8. DeleteFileW
- 9. MoveFileA
- 10. MoveFileExA
- 11. MoveFileExW
- 12. MoveFileW
- 13. MoveFileWithProgressA
- 14. MoveFileWithProgressW
- 15. OpenFile
- 16. ReadFile
- 17. ReadFileEx
- 18. ReadFileScatter
- 19. ReplaceFile
- 20. ReplaceFileA
- 21. ReplaceFileW
- 22. WriteFile
- 23. WriteFileEx
- 24. WriteFileGather

Source: [\[Marhusin et al., 2008\]](#page-28-1)

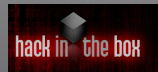

### Using Python PE

```
import hashlib
import time
import binascii
import string
import os, sys
import commands
import pefile
import peutils
import string
pe = pefile PE(sys.argv[1])
print "DLL \t\t API NAME"
```

```
for imp in pe.DIRECTORY_ENTRY_IMPORT:
       print imp.dll
for api in imp.imports:
       print "\t\t%s" %api.name
```
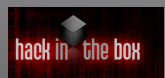

najmi@vostro:˜/rogue-av\$ avgscan BestAntivirus2011.exe AVG command line Anti-Virus scanner Copyright (c) 2010 AVG Technologies CZ

Virus database version: 271.1.1/3943 Virus database release date: Fri, 07 Oct 2011 14:34:00 +08:00

BestAntivirus2011.exe Trojan horse FakeAlert.ACN

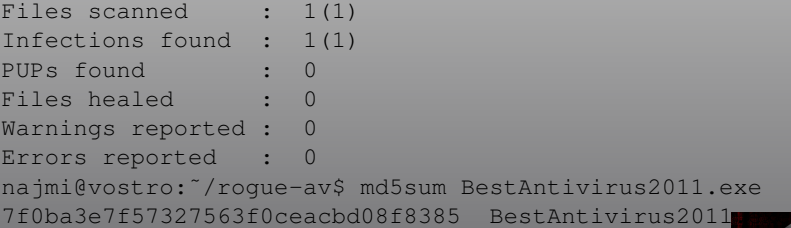

\$ python ../dll-scan.py BestAntivirus2011.exe DLL API NAME ADVAPI32.dll USER32.dll KERNEL32.dll ole32.dll OLEAUT32.dll GDI32.dll COMCTL32.dll SHELL32.dll WININET.dll WSOCK32.dll

None None None None None None None None

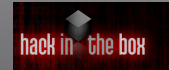

### Anti Virtual Machine Malware

"Red Pill":"\x0f\x01\x0d\x00\x00\x00\x00\xc3", "VirtualPc trick":"\x0f\x3f\x07\x0b", "VMware trick":"VMXh", "VMCheck.dll":"\x45\xC7\x00\x01", "VMCheck.dll for VirtualPC":"\x0f\x3f\x07\x0b\xc7\x45\xfc\xff\xff\xff\xff", "Xen":"XenVMM", # Or XenVMMXenVMM "Bochs & QEmu CPUID Trick":"\x44\x4d\x41\x63", "Torpig VMM Trick": "\xE8\xED\xFF\xFF\xFF\x25\x00\x00\x00\xFF \x33\xC9\x3D\x00\x00\x00\x80\x0F\x95\xC1\x8B\xC1\xC3", "Torpig (UPX) VMM Trick": "\x51\x51\x0F\x01\x27\x00\xC1\xFB\xB5\xD5\x35 \x02\xE2\xC3\xD1\x66\x25\x32 \xBD\x83\x7F\xB7\x4E\x3D\x06\x80\x0F\x95\xC1\x8B\xC1\xC3"

Source: ZeroWine source code

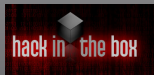

## Strings detector

INTERESTING CALLS = [

INTERESTING CALLS DLLS=["KERNEL32.DLL","advapi32.dl

INTERESTING SYS CALLS=["ping.exe", "telnet.exe"]

REGISTRY\_CALLS =[ 'HKEY\_CURRENT\_USER', 'HKEY\_CLASSES\_ROOT', "HKEY\_LOCAL\_MACHIME", "autorun.inf"]

ONLINE WORK =["IRC","Joined channel","Port","BOT","Login","flood","ddos","NICK","ECHO","PRIVMSG","ADMEN",

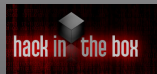

### Detect Anti VMs

\$python comp-detect.py vm-detect-malware/bfe00ca2aa27501cb4fd00655435555d APT NAME WS2\_32.dll KERNEL32.dll USER32.dll GDI32.dll ole32.dll CoCreateInstance [+]Detecting Anti Debugger Tricks... \*\*\*Detected trick TWX (TRW detection) \*\*\*Detected trick isDebuggerPresent (Generic debugger detection) \*\*\*Detected trick TRW (TRW detection) [+]Detecting VM tricks.. \*\*\*Detected trick VirtualPc trick \*\*\*Detected trick VMCheck.dll for VirtualPC Analyzing registry... Check whether this binary is a bot... Analyzing interesting calls.. [+] Found an Interesting call to: CreateMutex [+] Found an Interesting call to: GetEnvironmentStrings [+] Found an Interesting call to: LoadLibraryA [+] Found an Interesting call to: GetProcAddress [+] Found an Interesting call to: IsDebuggerPresent

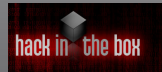

### Detect Bots, Detect Debugger Detector

```
Analyzing 013a6dd86261acc7f9907740375ad9da
DLL API NAME
KERNEL32.dll
USER32.dll
ADVAPI32.dll
MSVCRT.dll
GDI32.dll
ole32.dll
SHELL32.dll
               DuplicateIcon
Detecting VM existence...
No trick detected.
Analyzing registry...
Check whether this binary is a bot...
[+] Malware Seems to be IRC BOT: Verified By String : Port
[+] Malware Seems to be IRC BOT: Verified By String : SERVICE
[+] Malware Seems to be IRC BOT: Verified By String : Login
Analyzing interesting calls..
[+] Found an Interesting call to: LoadLibraryA
[+] Found an Interesting call to: GetProcAddress
[+] Found an Interesting call to: IsDebuggerPresent
[+] Found an Interesting call to: http://
```
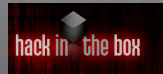

....

### With registry addition

Analyzing e665297bf9dbb2b2790e4d898d70c9e9

Analyzing registry...

[+] Malware is Adding a Key at Hive: HKEY\_LOCAL\_MACHINE ˆGˆ@Label11ˆ@ˆAˆAÃłˆNreg add "HKEY\_LOCAL\_MACHINE\SOFTWARE\Microsoft\Windows NT\CurrentVersion\Image File Execution Options\Rx.exe" /v debugger /t REG\_SZ /d %systemrot%\repair\1sass.exe /f^M

[+] Malware Seems to be IRC BOT: Verified By String : ADMIN [+] Malware Seems to be IRC BOT: Verified By String : LIST [+] Malware Seems to be IRC BOT: Verified By String : QUIT [+] Malware Seems to be IRC BOT: Verified By String : VERSION Analyzing interesting calls.. [+] Found an Interesting call to: FindWindow [+] Found an Interesting call to: LoadLibraryA [+] Found an Interesting call to: CreateProcess [+] Found an Interesting call to: GetProcAddress [+] Found an Interesting call to: CopyFile [+] Found an Interesting call to: shdocvw

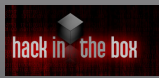

**Entropy analysis**

# Checking entropy

- **Looking at randomness in the binary**
- Entropy referring to Shannon's entropy[\[Lyda and Hamrock, 2007\]](#page-28-2)
- If the score is  $X>0$  and  $X<1$  or  $X>7$ , it is being denoted as *suspicious*
- python-pefile modules provides get entropy() function for this

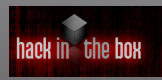

**[SIGINT-HITB-KUL-2011 23/29](#page-0-0) Python as a tool Entropy analysis**

## PE sections to look for

TEXT

DATA

- .idata
- .rdata
- .reloc
- .rsrc
- .tls

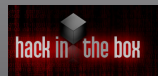

**[SIGINT-HITB-KUL-2011 24/29](#page-0-0)**

**Python as a tool**

**Entropy analysis**

### Binary file structure

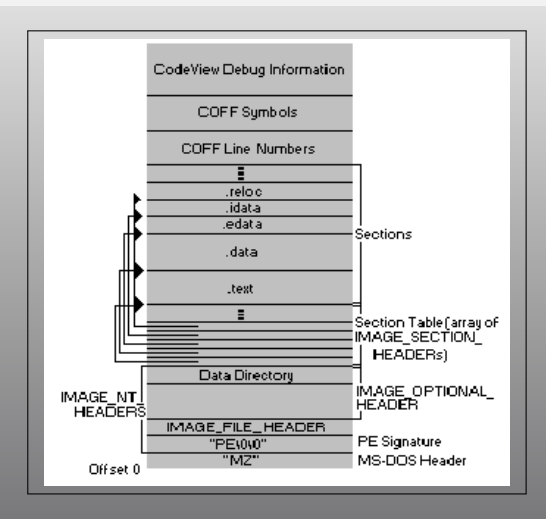

Figure: Structure of a file[\[Pietrek, 1994\]](#page-28-3)

hack in the box

**[SIGINT-HITB-KUL-2011 25/29](#page-0-0)**

**Python as a tool**

**Entropy analysis**

```
print "\n[+]Now check for binary entropy.."
        for sec in pe.sections:
                #s = "8-10s 8-12s 8-12s 8-12s 8-12f" 8 (s = "%-10s %-12s" %(
                ''.join([c for c in sec.Name if c in string.printable]),
                        sec.get_entropy())
                if sec.SizeOfRawData == 0 or (sec.get_entropy() > 0
and sec.get_entropy() < 1) or sec.get_entropy() > 7:
                                 s += "[SUSPICIOUS]"
                print "",s
```
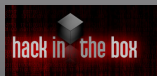

**Entropy analysis**

# Checking entropy…

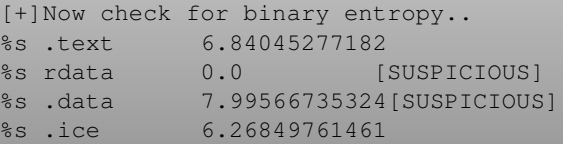

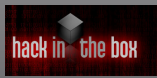

### najmi.zabidi@gmail.com

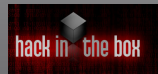

**END**

## Special thanks

Thanks to Joxean, Beenu Arora

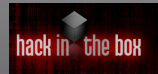

**END**

# **Bibliography**

<span id="page-28-2"></span>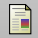

Lyda, R. and Hamrock, J. (2007).

Using entropy analysis to find encrypted and packed malware. *Security & Privacy, IEEE*, 5(2):40–45.

<span id="page-28-1"></span>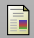

Marhusin, M. F., Larkin, H., Lokan, C., and Cornforth, D. (2008).

An evaluation of api calls hooking performance.

In *Proc. Int. Conf. Computational Intelligence and Security CIS '08*, volume 1, pages 315–319.

<span id="page-28-3"></span>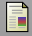

Pietrek, M. (1994).

<span id="page-28-0"></span>Peering inside the pe: A tour of the win32 portable executable file format. <http://msdn.microsoft.com/en-us/library/ms809762.aspx>.

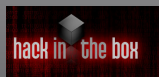